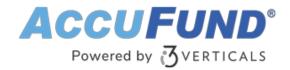

## **Bank Reconciliation**

AccuFund Onsite

# **Track All Your Transactions in Every Checking Account**

AccuFund's Bank Reconciliation module provides full reconciliation from bank to register to General Ledger for each checking account.

Bank Reconciliation combines accounts payable checks, payroll checks, and cash deposits in a single, simple-to-use system. It includes adjustments and account transfers to maintain a complete reconciliation history.

#### **Bank Reconciliation Online Version**

Looking for the cloud online version of this module?

Show Me the Online Version

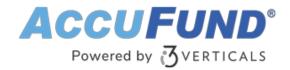

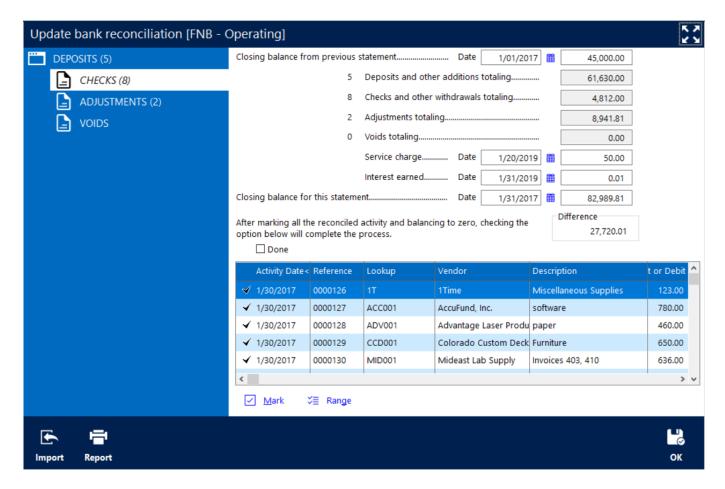

#### Streamline Your Bank Reconciliation Workflow

With AccuFund's Bank Reconciliation module, information about any checking account can be viewed on the register screen:

- Press the Bank Reconciliation icon to display a window for marking checks, deposits, and cash adjustments and entering service charges and interest earned.
- As each item is marked, the balance for that transaction type is updated and should agree with your bank summary when completed.
- Enter service charges and interest earned in the reconciliation.

### **Enjoy User-Friendly Features**

The AccuFund Bank Reconciliation module includes features designed to make life easier:

- Mark a numerical range to simplify the reconciliation of groups of checks.
- Import cleared checks from your bank to speed reconciliation and reconcile more frequently.
- Scan and attach copies of your bank statements.
- Make adjustments for transfers between checking accounts and clearing checks for the wrong amount.

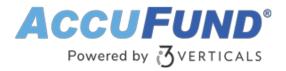

- Generate reports showing cleared, un-cleared, or both types of transactions.
- Keep prior reconciliations indefinitely for review and reporting.

| Run: 5/03/2021 (                   | @ 9:37 AM                   | AccuFund S<br>Reconciliation | ample - NPO<br>- ENB - Payroll |           | Page: 1   |
|------------------------------------|-----------------------------|------------------------------|--------------------------------|-----------|-----------|
| •                                  |                             |                              |                                |           |           |
| Closing Balance                    | from Previous Statement     |                              |                                | 1/01/2019 | 12,000.00 |
| 0                                  | Deposits and Other Addition | ns Totaling                  |                                |           | 0.00      |
| 3                                  | Checks and Other Withdray   | vls Totaling                 |                                |           | 4,036.67  |
| 0                                  | Adjustments Totaling        |                              |                                |           | 0.00      |
| 0                                  | Voids Totaling              |                              |                                |           | 0.00      |
|                                    | Service Charge              |                              |                                |           | 0.00      |
|                                    | Interest Earned             |                              |                                |           | 0.00      |
| Closing Balance for this Statement |                             |                              |                                | 1/31/2019 | 7,963.33  |
|                                    | Difference                  |                              |                                |           | 0.00      |
| Cash Balance from General Ledger   |                             |                              | 1/31/2019                      | 10,000.00 |           |
|                                    | Open Activity from Bank Re  | gister                       |                                |           | 14,036.67 |
|                                    | Adjustment for Service Cha  | ges and Interest             |                                |           | 0.00      |
| General Ledger                     | Reconciliation to Statement |                              |                                |           | -4,036.67 |
|                                    | eck To                      |                              | Check Description              |           | Amount    |
| 1/16/2017 EF                       | •                           |                              | Pay period ending 1/15/2       |           | 2,021.52  |
| То                                 | tal Unmarked Checks:        | 2,021.52                     | Total Ch                       | iecks:    | 2,021.52  |

### Let's Get Started

AccuFund supports your mission with a full suite of financial management applications for nonprofit and government organizations. To learn more and arrange a demo, contact AccuFund at 877-872-2228 or <a href="mailto:sales@accufund.com">sales@accufund.com</a> or visit www.accufund.com.

**Download PDF**